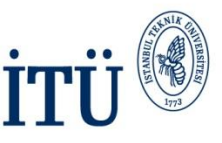

## E-posta Dağıtım Gurupları Oluşturma Versiyon 1.0 Eylül 2012

Hazırlayan: Kadime GÖĞEBAKAN Bilişim Teknolojileri Müdürlüğü Yazılım Geliştirme

> İSTANBUL TEKNİK ÜNİVERSİTESİ Asırlardır Çağdaş

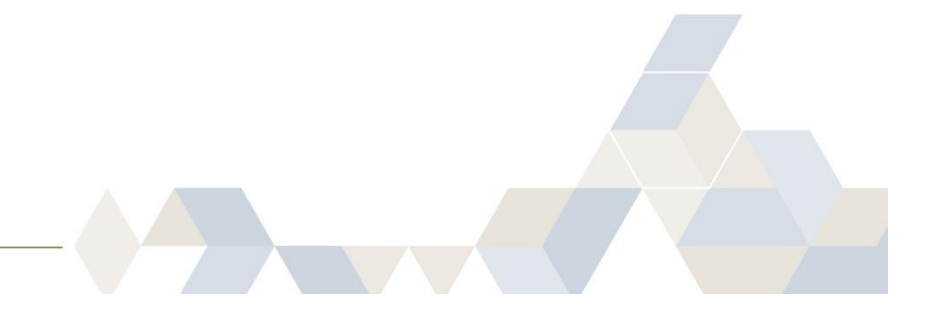

1

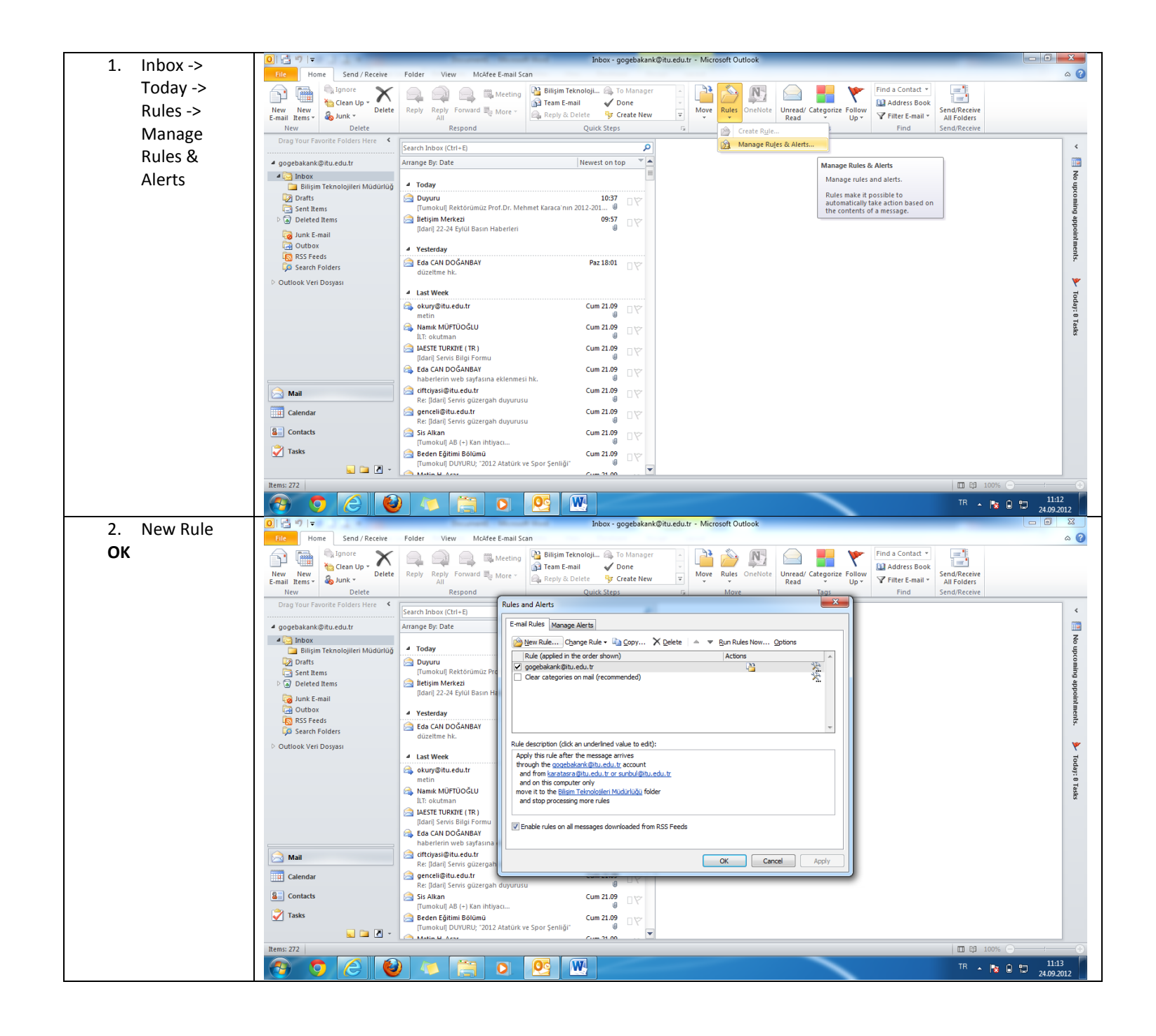

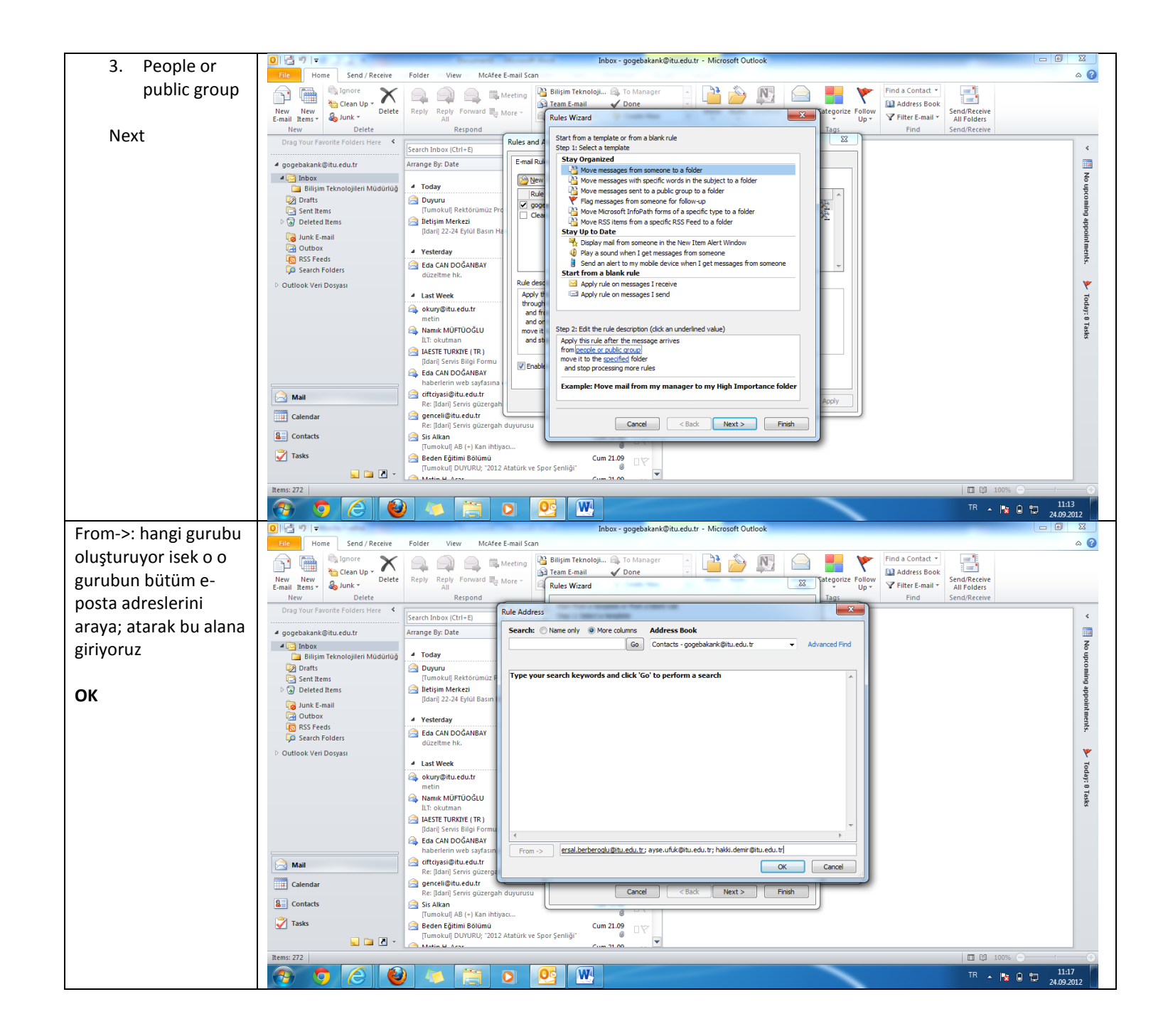

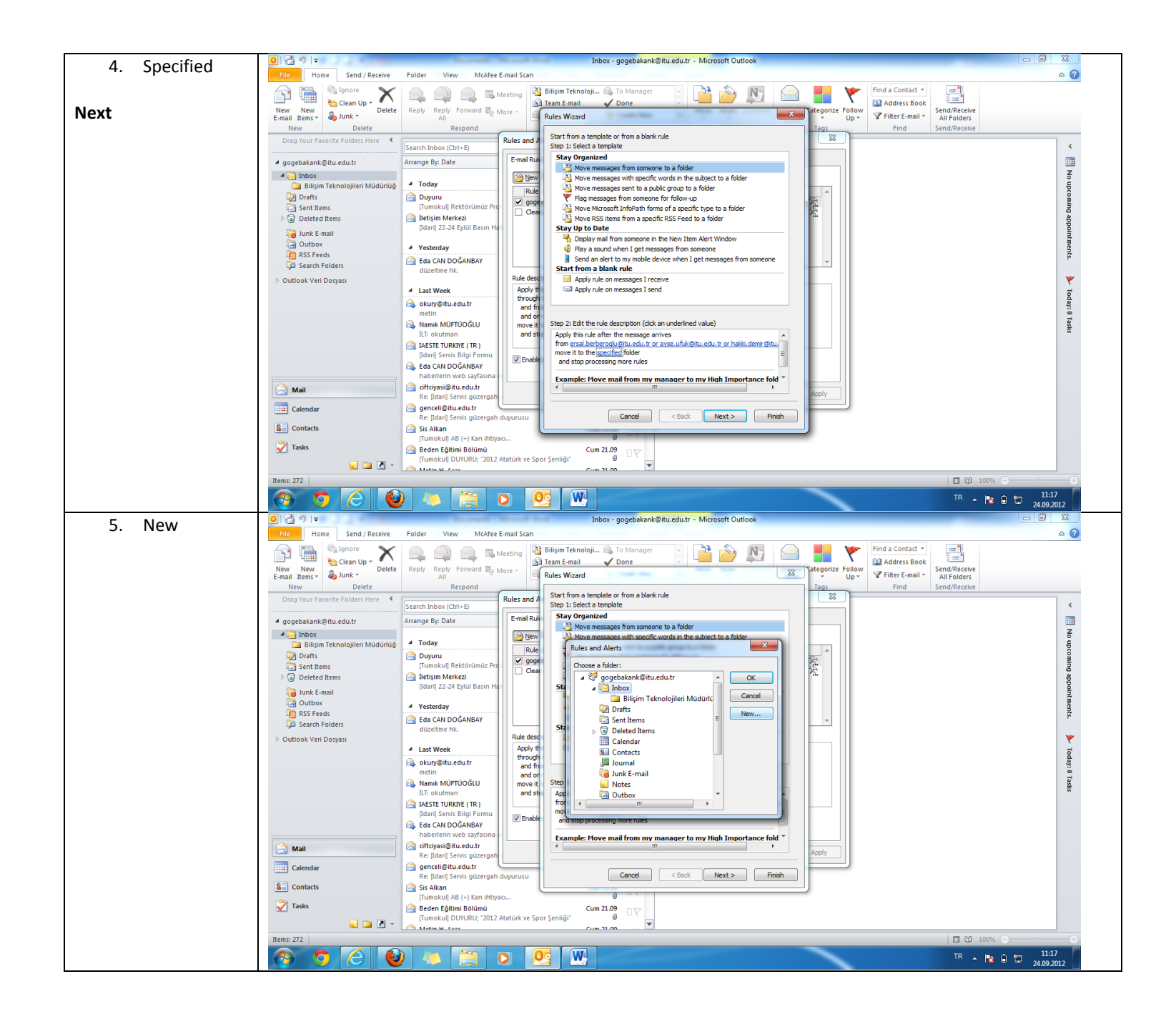

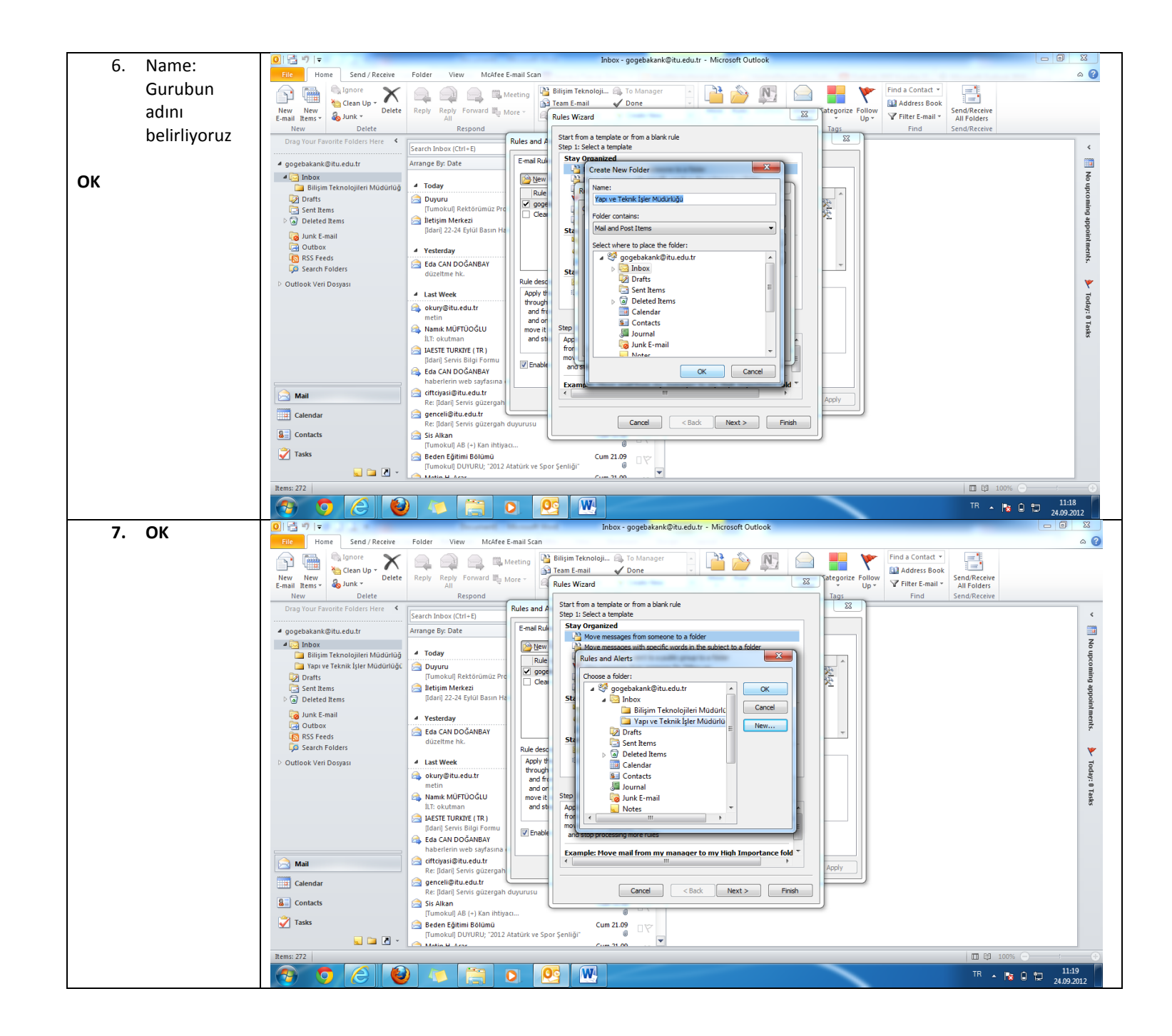

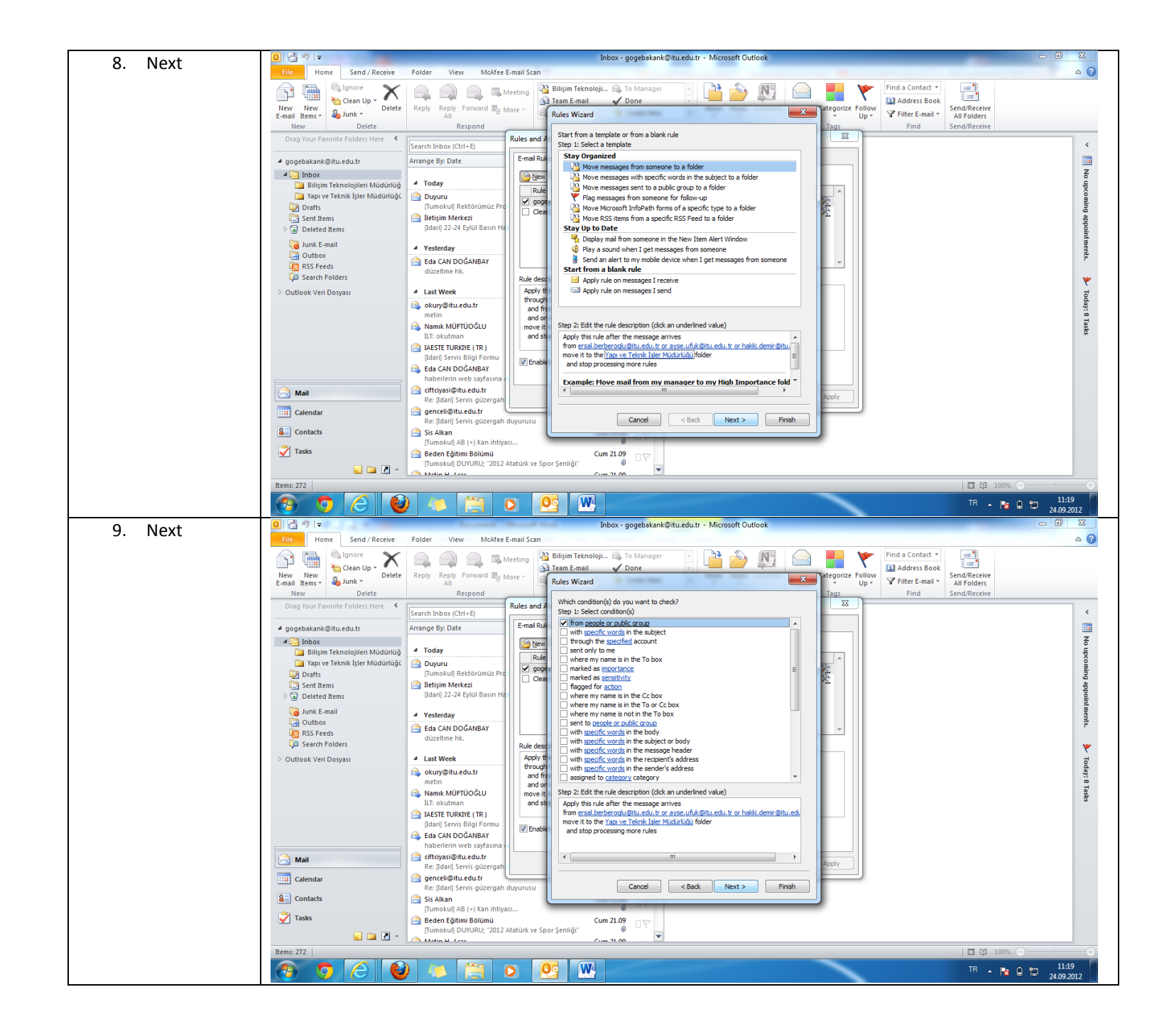

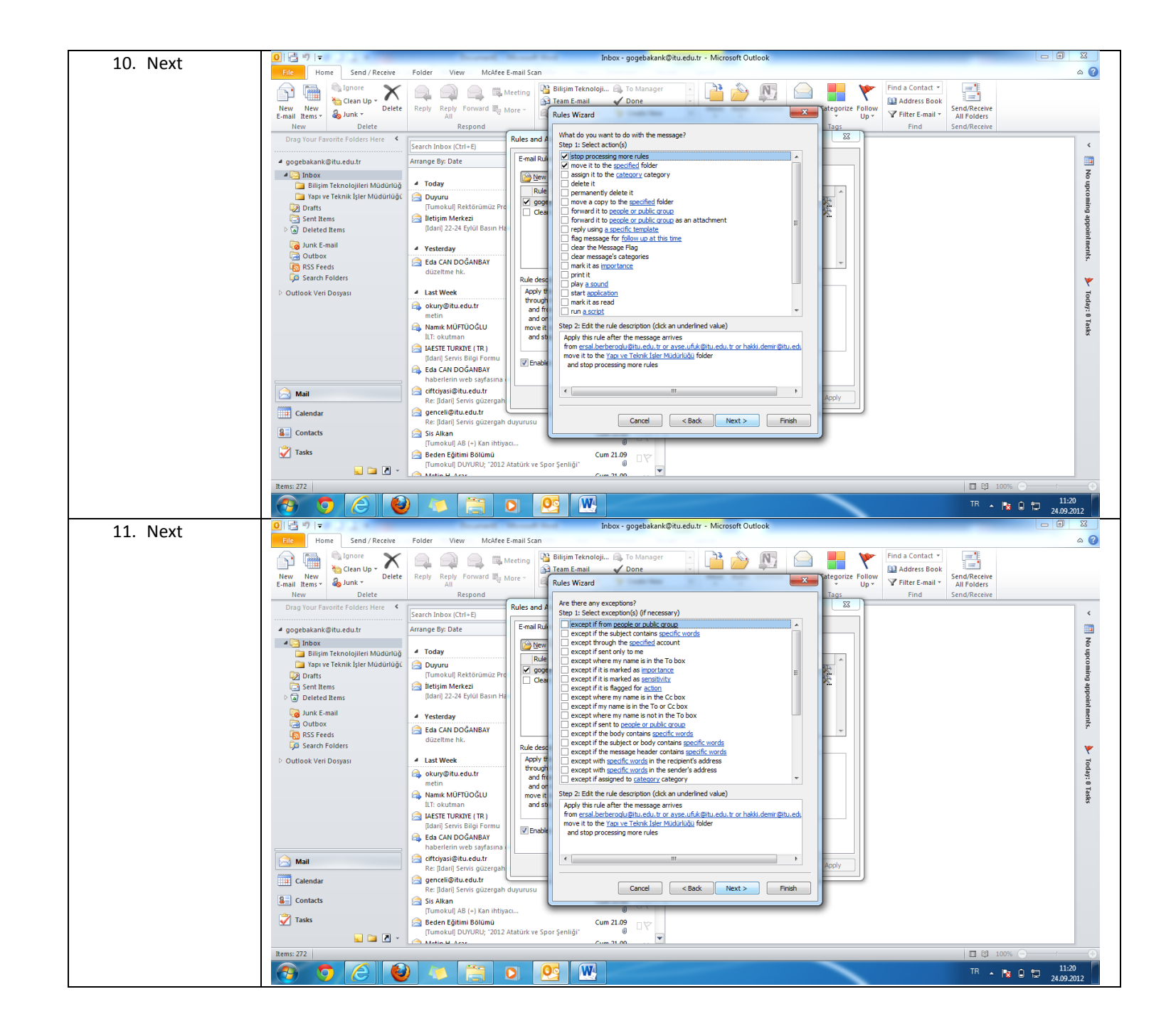

7

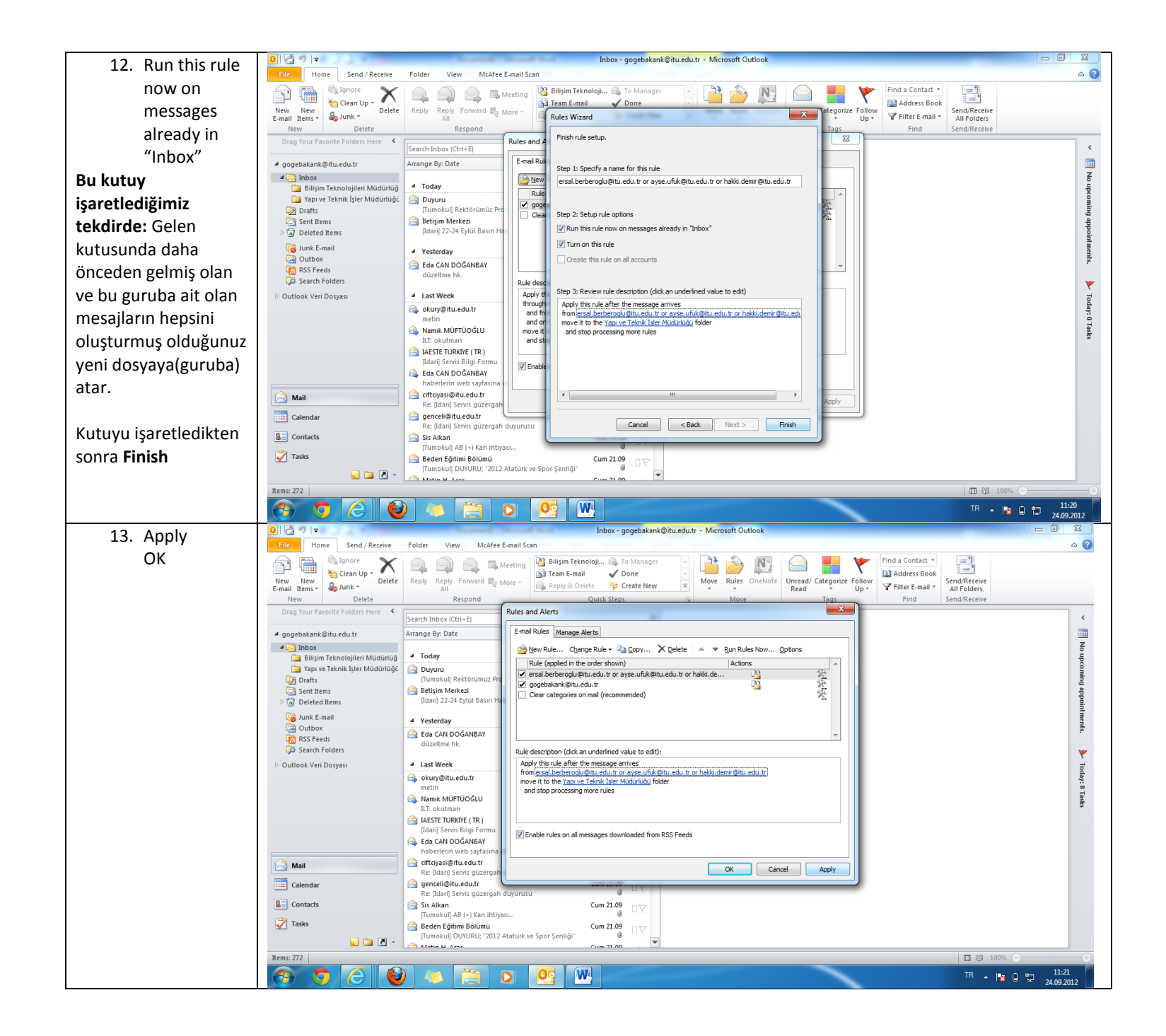

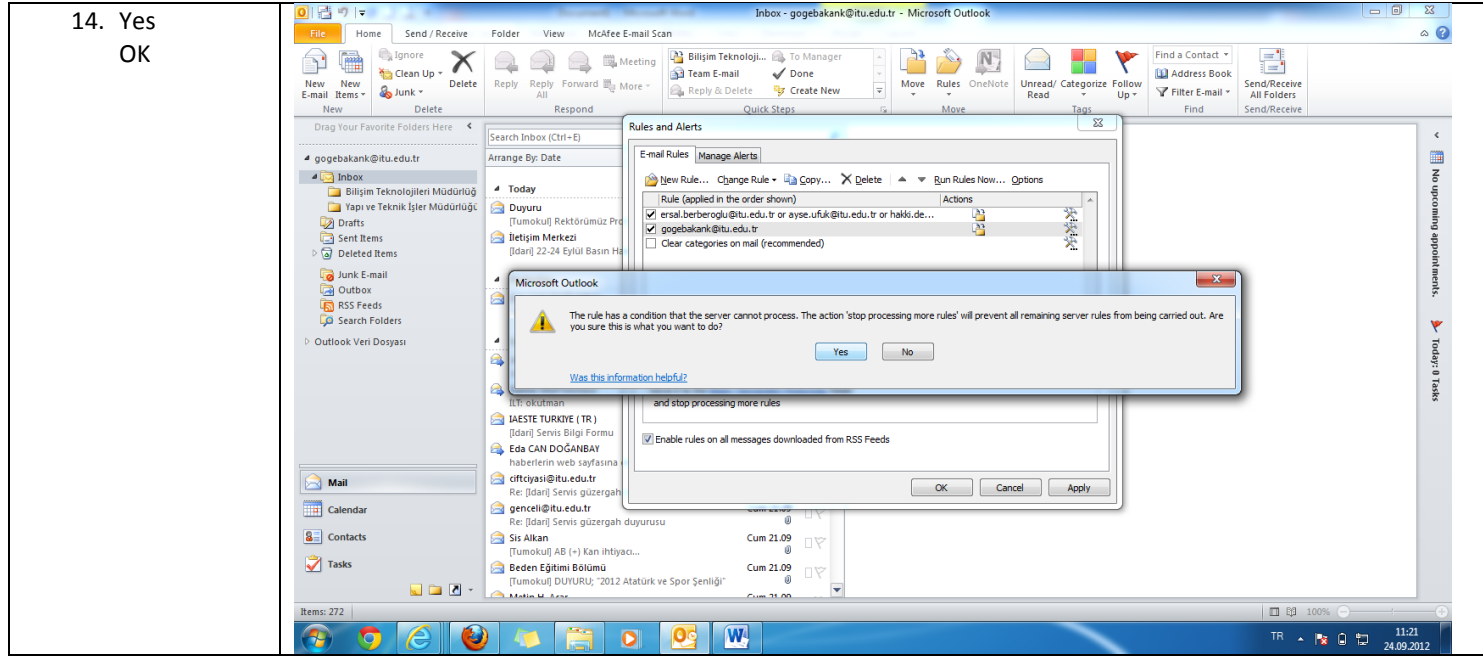